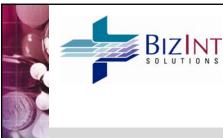

Techniques for Evaluating Conflicting Information in Multi-Database Patents and Drug Pipeline Reports

ICIC 2010, Vienna

Diane Webb, President 27 October 2010

BizInt Smart Charts 2010

### The Problem

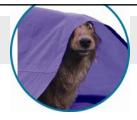

- When creating pipeline and patents reports combining search results from different databases...
- ...how do you choose between conflicting information from different sources?

|   | Title                                                                                                    | Database                       | Pater                                                                                                    | t Family                                                   |                                                                                                    | Abstract                                                                                                    | Claims                                                                                                    |
|---|----------------------------------------------------------------------------------------------------|--------------------------------|----------------------------------------------------------------------------------------------------|------------------------------------------------------------|----------------------------------------------------------------------------------------------------|----------------------------------------------------------------------------------------------------|----------------------------------------------------------------------------------------------------|
|   | Title                                                                                                    | Database                       | Patent                                                                                                    | Kind                                                       | Date                                                                                                    | Abstract                                                                                                    | Ciaims                                                                                                    |
| 1 | Mouse trap used at home has<br>enclosure which is provided<br>with top and base having<br>aperture and indentation that<br>can be aligned to open<br>enclosure for entry of mouse,<br>such that contra-rotation of top<br>relative to base is enabled to<br>trap mouse. | Derwent World<br>Patents Index | WO 2005051079<br>EP 1691603                                                                                                    | A1<br>A1                                                   | 20050609<br>20060823                                                                                                    | WO2005051079 A UPAB: 20050624  NOVELTY The mouse trap has an enclosure having a top (1) and a base (3) respectively provided with an aperture (5) and an indentation (7). The manual rotation of the top relative to the base is enabled to open the enclosure with the alignment of the aperture and the indentation. The contra-rotation of the top relative to the base is performed upon entry of the mouse into the enclosure to trap the mouse. Leser excend? |                                                                                                    |
|   | MOUSETRAP                                                                                                    | FAMPAT                         | GB 200325446 WO 200551079 AU 2004292376 EP 1691603 KR 20060110287 BR 200411076 US 20070017149 IN 2006CN01914 ZA 200603453 US 7506471 US 20090288332 | D0<br>A1<br>A1<br>A1<br>A<br>A<br>A1<br>A<br>A<br>B2<br>A1 | 20031203<br>20050609<br>20050609<br>20060823<br>20061024<br>20070102<br>20070125<br>20070608<br>20070725<br>20090324<br>20091126 | Disclosed is a mousetrap having an enclosure with a rotatable top part having a downwardly extending strike plate within the enclosure, and a bottom part having an upwardly extending catch plate within the enclosure, an aperture in each of the top part and the bottom part which are in substantial alignment when the mousetrap is set and a trigger mechanism, wherein the mousetrap is set to incapacitate [.see record]                                   |                                                                                                    |
|   | Mousetrap                                                                                                    | PatBase                        | GB 200325446<br>AU 2004292376<br>WO 05051079<br>EP 1691603<br>KR 2006110287<br>BR 200416076<br>US 2007017149                                        | A0<br>AA<br>A1<br>A1<br>A<br>A                             | 2003-12-03<br>2005-06-09<br>2005-06-09<br>2006-08-23<br>2006-10-24<br>2007-01-02<br>2007-01-25                                   | Source: W005051079A1 The present invention is directed to a mousetrap comprising; an enclosure comprised of a top a base and apertures located on each of the top and the base wherein the enclosure is in an open position upon substantial alignment of the apertures; and a trigger mechanism comprising a lever arrangement and a biasing means operably connected to the top and the base wherein the lever Lsee record!                                       |                                                                                                    |
|   | MOUSETRAP                                                                                                    | TotalPatent                    | WO 2005051079<br>AU 2004292376<br>BR PI04160762<br>BR PI0416076<br>EP 1691603                                                                       | A1<br>A1<br>A1<br>A                                        | 2004-10-20                                                                                                    |                                                                                                    | CLAIMS: 1. A mousetrap<br>comprising: an enclosure<br>comprised of a top, a base and<br>apertures located on each of the<br>top and the base, wherein the |

|    | The I                                                   | Problem – I                            | Orug Pipe                  | lines ex    | kample                                                                                                    |
|----|---------------------------------------------------------|----------------------------------------|----------------------------|-------------|----------------------------------------------------------------------------------------------------|
| Н  | ER-2 Inhibitors (                                       | Apr 2008 updated with                  | June 2008) - all dbs       |             |                                                                                                    |
|    | Product                                                 | Database                               | Highest Phase              | Update Date | Mechanism of Action                                                                                                    |
| 12 | BMS-599626                                              | Thomson Reuters<br>Integrity Compounds | Phase I                    |             | HER4 (erbB4) Inhibitors<br>EGFR (HER1<br>erbB1) Inhibitors<br>HER2 (erbB2) Inhibitors                                                                                         |
| 13 | BMS-599626                                              | Citeline Pharmaprojects                | No Development<br>Reported | 2007-01-22  | ErbB-1 tyrosine kinase inhibitor<br>(KI-TYE1-AN)<br>ErbB-2 tyrosine kinase inhibitor<br>(KI-TYE2-AN)                                                                          |
| 14 | AC-480                                                  | Thomson Pharma                         | Discovery                  | 2008-05-02  | Anticancer EGFR family tyrosine kinase receptor inhibitor Erbb2 tyrosine kinase receptor inhibitor Erbb4 tyrosine kinase receptor inhibitor Epidermal growth factor antagonis |
| 15 | BMS 599626                                              | Adis R&D Insight                       | Phase I                    | 2008-05-08  | Epidermal growth factor inhibitors<br>HER2 inhibitors                                                                                                    |
| 16 | Pan-HER kinase<br>inhibitor,<br>Bristol-Myers<br>Squibb | IMS R&D Focus                          | Phase I                    | 2007-01-01  | EGF receptor inhibitor                                                                                                    |

# Survey conducted in September 2010

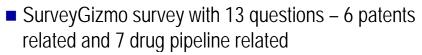

- Sent 300+ survey invitations to BizInt Smart Charts users; posted survey invitation on PIUG wiki and SLA DPHT list
- 75 complete responses

BizInt Smart Charts 2010

# What kinds of reports do you create? Answer Pipeline Patents Patents

### **Question 1: Patent Titles & Abstracts**

Derwent World Patents Index and Chemical Abstracts both provide enhanced titles and abstracts, while other databases, such as Patbase or MicroPatent, present the original or translated titles and abstracts.

When a record with enhanced titles and abstracts is part of a group, do you?

BizInt Smart Charts 2010

### **Question 1: Patent Titles & Abstracts**

| Answer                                                 | Count | Percent |
|--------------------------------------------------------|-------|---------|
| b. select the title/abstract that best fits the search | 19    | 45%     |
| a. always select the enhanced title/abstract           | 11    | 26%     |
| d. decide based on cost or license terms               | 9     | 21%     |
| d. no preference                                       | 2     | 5%      |
| c. never select the enhanced title/abstract            | 1     | 2%      |

### **Comments:** Patent Titles & Abstracts

- "It all depends on the original query and sometimes I might even show both the original title and enhanced title."
- "We have a license with Patbase so that tends to influence the decision"
- "The title that best fit the search is very often the one from Derwent because more comprehensive."
- "The choice also depends on what the client wants to see."

BizInt Smart Charts 2010

# **Question 2:** Consistency within a Record

Selecting information from a mix of records can sometimes result in some fields not containing consistent information. For example, classification codes may come from a publication not in the selected family, or vice versa.

How important is consistency between fields?

# **Question 2:** Consistency within a Record

| Answer                                                           | Count | Percent |
|------------------------------------------------------------------|-------|---------|
| b. I would prefer that data between fields match, all else equal | 22    | 52%     |
| c. Absolute consistency betwen fields is not important           | 11    | 26%     |
| a. I would always make sure the data     between fields match    | 6     | 14%     |
| d. no preference                                                 | 3     | 7%      |

BizInt Smart Charts 2010

### **Question 3: Patent Families**

■ The families reported by databases are often different.

Which of these best describes how you select which publication numbers to show in your results?

### **Question 3: Patent Families**

| Answer                                                                                      | Count | Percent |
|---------------------------------------------------------------------------------------------|-------|---------|
| b. Select the most comprehensive family                                                     | 17    | 40%     |
| c. Create a <b>composite family</b> combining all of the publications in all of the records | 12    | 29%     |
| a. Select the family from a particular database provider                                    | 10    | 24%     |
| e. Select only publications for authorities of interest                                     | 2     | 5%      |
| f. No Preference                                                                            | 1     | 2%      |

BizInt Smart Charts 2010

### **Comments:** Patent Families

- "It depends on whether I am doing a state-of-theart, patentability, FTO, or validity search."
- "I focus on US & PCT members when possible."
- "Authorities of interest are for the time being US, EP, WO."
- "It's important to be as comprehensive as possible for patent searches (and so in report too)."
- "It would be nice if there was an automated way to create a composite family."

# **Question 4: Publication Numbers**

If you select a basic publication number to represent the family, how do you choose?

BizInt Smart Charts 2010

### **Question 4: Publication Numbers**

| Answer                                                       | Count | Percent |
|--------------------------------------------------------------|-------|---------|
| a. Select the basic publication                              | 14    | 34%     |
| c. Select a specific authority                               | 9     | 22%     |
| b. Select the earliest publication in the retrieved results  | 6     | 15%     |
| e. No preference                                             | 6     | 15%     |
| d. Select an authority for which linked content is available | 6     | 15%     |

# **Question 5:** Claims - Language

Assuming that you and/or your client are Englishspeakers -- If a patent has been granted, and the granted publication is currently only available in another language (e.g., German),

Which claims would you present to your client?

BizInt Smart Charts 2010

# **Question 5:** Claims - Language

| Answer                                                        | Count | Percent |
|---------------------------------------------------------------|-------|---------|
| b. Machine translation of the granted claims                  | 10    | 25%     |
| c. Claims from any application in English                     | 10    | 25%     |
| a. The granted claims, even though they are not in English    | 9     | 22%     |
| e. No preference                                              | 6     | 15%     |
| d. English claims from an application to a specific authority | 6     | 15%     |

### Comments: Claims - Language

- "It would depend on what a particular attorney requested."
- "If the results are for a Freedom-To-Operate search, then the granted claims are most important. If the results are for a Prior Art or Landscape search, then the claims from an application in English are preferable."
- "US clients usually want to see US granted claims if available"

BizInt Smart Charts 2010

### **Question 6: Query Match**

Some search systems provide information about the quality of the match between a document and the query. One example is the percent identity or score from a BLAST alignment search.

When reporting results from such a system, do you...?

# **Question 6: Query Match**

| Answer                                                           | Count | Percent |
|------------------------------------------------------------------|-------|---------|
| d. No preference                                                 | 14    | 38%     |
| b. Summarize all queries and the quality of the match            | 13    | 35%     |
| a. Display the best query match reported                         | 9     | 24%     |
| c. Display the retrieved document without reference to the match | 1     | 3%      |

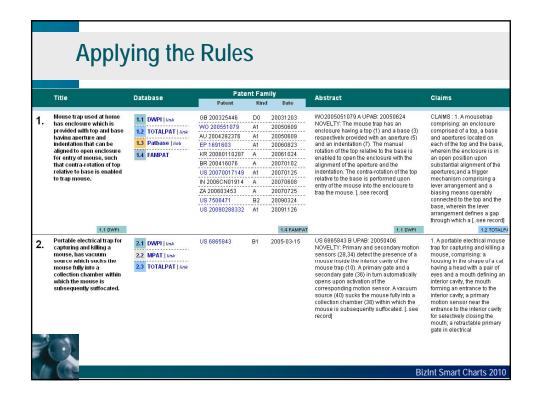

# **Question 1:** Criteria for Selecting Records

Searching multiple databases often retrieves a product from more than one database, as shown in the example below.

If you were to select a single record to represent this compound, what would be the most important feature influencing your choice?

BizInt Smart Charts 2010

# **Question 1:** Criteria for Selecting Records

| Answer                                                               | Count | Percent |
|----------------------------------------------------------------------|-------|---------|
| Select the record with the most recent record update date            | 20    | 37%     |
| Select the record with information included in most all of the cells | 18    | 33%     |
| Select the record with the <b>Highest Phase?</b>                     | 7     | 13%     |
| Select a specific database above all others if it is present?        | 5     | 9%      |
| No preference                                                        | 4     | 7%      |

### **Question 2: Preferred Database**

- Everything else being equal, in what order would you choose to take information from the pipeline databases? (1 = 1st choice, 2 = 2nd choice, etc.)
  - Thomson Pharma/IDdb3
  - Thomson Prous Integrity
  - IMS R&D Focus
  - Adis R&D Insight
  - Citeline Pipeline/Pharmaprojects
  - other

BizInt Smart Charts 2010

### **Question 2: Preferred Database**

| Database                             | 1st | 2nd | 3rd | 4th | 5th | 6th | Avg<br>Rank |
|--------------------------------------|-----|-----|-----|-----|-----|-----|-------------|
| Thomson Pharma/IDdb                  | 27  | 15  | 8   | 1   | 1   |     | 1.7         |
| Adis R&D Insight                     | 16  | 9   | 16  | 10  | 2   |     | 2.5         |
| Citeline Pipeline/<br>Pharmaprojects | 8   | 15  | 14  | 8   | 2   | 2   | 2.7         |
| Thomson Prous<br>Integrity           | 3   | 9   | 5   | 12  | 18  | 2   | 3.8         |
| IMS R&D Focus                        |     | 4   | 8   | 17  | 16  |     | 4.0         |
| Other                                |     | 1   |     | 1   | 4   | 21  | 5.6         |

### **Comments:** Preferred Database

- "For very early stage compounds, I lean toward Integrity, whereas for compounds in clinical trials I rely on IDdb or Adis."
- "I prefer databases where I know that the end-user has a license."
- "Adis just seems to have the most recent information and the most flushed out records."
- "I like the commercial summaries of Citeline Pipeline and IMS R&D Focus; they consistently cite their information sources."

BizInt Smart Charts 2010

### **Question 3: Mechanism of Action**

■ In this example, if your goal is to identify compounds in development for the target "HER2", how would you select the Mechanism of Action to appear in the reference row?

|     | Product | Common Drug<br>Name | Database                                  | Originator                              | Mechanism of Action                                                                                                    | Last Update |
|-----|---------|---------------------|-------------------------------------------|-----------------------------------------|----------------------------------------------------------------------------------------------------|-------------|
| 383 | TAK 285 | TAK-285             | IMS R&D Focus                             | Takeda (Japan)                          | protein kinase inhibitor<br>tyrosine kinase inhibitor<br>signal transduction inhibitor                                          | 2009-08-24  |
| 384 | TAK-285 | TAK-285             | Thomson<br>Pharma                         | Takeda Pharmaceutical<br>Co Ltd         | Anticancer Erbb2 tyrosine kinase receptor inhibitor Anticancer protein kinase inhibitor AMP activated protein kinase stimulator | 2010-04-02  |
| 385 | TAK 285 | TAK-285             | Adis R&D<br>Insight                       | Takeda (Originator)                     | Epidermal growth factor receptor antagonists<br>HER2 inhibitors                                                                 | 2010-02-16  |
| 386 | TAK-285 | TAK-285             | Thomson<br>Reuters Integrity<br>Compounds | Millennium<br>Pharmaceuticals<br>Takeda | EGFR (HER1<br>erbB1) Inhibitors<br>HER2 (erbB2) Inhibitors                                                                      |             |
| 387 | TAK-285 | TAK-285             | Citeline Pipeline                         | Takeda                                  | ErbB-1 tyrosine kinase inhibitor<br>ErbB-2 tyrosine kinase inhibitor                                                            | 2010-02-05  |

### **Question 3: Mechanism of Action**

| Answer                                                                           | Count | Percent |
|----------------------------------------------------------------------------------|-------|---------|
| Select the cell that has HER2 listed even if it is not the only mechanism listed | 27    | 50%     |
| Select the cell with the largest list of Mechanisms of Action                    | 7     | 13%     |
| No preference                                                                    | 6     | 11%     |
| Prefer a specific database regardless of what Mechanism of Actions are listed    | 6     | 11%     |
| Select the cell that has HER2 listed as the only Mechanism of Action             | 4     | 7%      |
| Select the Mechanism of Action cell from the most recently updated record        | 4     | 7%      |

BizInt Smart Charts 2010

### **Comments:** Mechanism of Action

- "If I'm looking for a specific MOA, I want to see that spelled out."
- We create our own column for MoA, so we have a standard set that we pull from, but still include the list from the database.
- After selecting the cell with the most MOAs, I would cut and paste any I missed from the other records (if they are correct.)
- I'd select the entry with the most accurate details.

# **Question 4:** Originator vs. Licensees

As companies merge or are acquired, some database producers re-assign the most current company name to the "Originator" company field. When selecting a cell to represent the Originator company name, do you?

|     | Product          | Database                               | Synonyms                                                 | Originator                      | Licensee   | Last Update |
|-----|------------------|----------------------------------------|----------------------------------------------------------|---------------------------------|------------|-------------|
| 225 | Neratinib        | Adis R&D Insight                       | HKI 272<br>HKI-272                                       | Wyeth (Originator)              |            | 2010-03-19  |
| 226 | neratinib        | Thomson Pharma                         | HKI-272                                                  | Wyeth                           | Pfizer Inc | 2010-03-19  |
| 227 | neratinib (pINN) | IMS R&D Focus                          | neratinib<br>HKI 272                                     | Pfizer                          |            | 2010-03-10  |
| 228 | neratinib        | Citeline Pipeline                      | CDK4 kinase inhibitor,<br>Wyeth<br>HKI-272<br>WAY-179272 | Pfizer                          |            | 2010-01-08  |
| 229 | Neratinib        | Thomson Reuters<br>Integrity Compounds | HKI-272<br>WAY-179272-B (maleate)<br>WAY-179272          | Wyeth Pharmaceuticals<br>Pfizer |            |             |

BizInt Smart Charts 2010

# **Question 4:** Originator vs. Licensees

| Answer                                                                                                    | Count | Percent |
|----------------------------------------------------------------------------------------------------|-------|---------|
| Select the current Company actively developing the product, even if it was not the original company.                                                                                 | 19    | 36%     |
| Not worry about which company is listed as originator                                                                                                    | 18    | 34%     |
| Select the "Licensee" field if it contains<br>the "actual" originating company, since<br>that company holds the patents and<br>other intellectual property rights for the<br>product | 16    | 30%     |

# **Question 5:** Phase of Development

Many times there are multiple indications in development for a given product and these indications are frequently in different phases of development. When you are interested in one particular indication, what would you choose for the Highest Phase?

|    | Product            | Database Ori                           | Outubustas                           | Notes to Disease           | Drug Development Phase |                            |         |             |
|----|--------------------|----------------------------------------|--------------------------------------|----------------------------|------------------------|----------------------------|---------|-------------|
|    | Product            | Database                               | Originator                           | Highest Phase              | Indication             | Phase                      | Country | Last Update |
|    | AC-480             | Thomson Pharma                         | Bristol-Myers Squibb Co              | Phase 2 Clinical           | Cancer                 | Discontinued               | US      | 2009-12-14  |
| 12 |                    |                                        |                                      |                            | Solid tumor            | Phase 2 Clinical           | US      |             |
|    | AC-480             | Citeline Pipeline                      | Ambit Biosciences                    | Phase II                   | Cancer, general        | Phase II                   |         | 2009-11-26  |
| 13 |                    |                                        |                                      |                            | Cancer, brain          | Phase I                    |         |             |
| 14 | AC 480             | IMS R&D Focus                          | Bristol-Myers Squibb,<br>USA         | Phase II                   | NSCLC                  | Phase II                   | USA     | 2009-07-06  |
| 15 | BMS 599626         | Adis R&D Insight                       | Bristol-Myers Squibb<br>(Originator) | Phase II                   | Solid tumours          | Phase II                   | USA     | 2009-05-06  |
| 16 | BMS-599626         | Citeline Pipeline                      | Bristol-Myers Squibb                 | No Development<br>Reported | Cancer, breast         | No Development<br>Reported |         | 2007-01-22  |
| 17 | AC-480 (free base) | Thomson Reuters<br>Integrity Compounds | Bristol-Myers Squibb                 | Phase I                    | Cancer, solid tumor    | Phase I                    |         |             |

# **Question 5:** Phase of Development

| Answer                                                          | Count | Percent |
|-----------------------------------------------------------------|-------|---------|
| The highest phase for the specific indication I'm interested in | 36    | 67%     |
| The highest phase listed for any indication                     | 11    | 20%     |
| The phase from the most recently updated record                 | 5     | 9%      |
| No preference                                                   | 2     | 4%      |

## **Question 6: Highest Phase for Indication**

 Launched products frequently also have multiple indications at lower phases of development. In the example, the Highest Phase for Lapatinib (Tykerb) is "Launched".

If you are asked to prepare a summary of drugs in development for the treatment of <u>brain cancer</u> what would you want in the "Highest Phase" or other sortable phase column?

BizInt Smart Charts 2010

### **Question 6: Highest Phase for Indication Drug Development Phase Highest Phase** Indication Phase Launched Cancer, breast Launched Cancer, lung, general Phase III Cancer, head and neck Phase III Phase III Cancer, renal Cancer, bladder Phase III Cancer, gastrointestinal, stomach Phase III Cancer, oesophageal Phase III Phase II Cancer, brain Cancer, ovarian Phase II Cancer, peritoneal Phase II Launched Breast cancer (Combination therapy, Launched Second-line therapy) Brain cancer (Metastatic disease Brain Phase III metastases arising from breast cancer) Breast cancer (Combination therapy, Phase III First-line therapy) Breast cancer (Adjunctive treatment) Phase III Gastric cancer (Combination therapy) Phase III Head and neck cancer Phase III Solid turnours Phase II

# **Question 6:** Highest Phase for Indication

| Answer                                                       | Count | Percent |
|--------------------------------------------------------------|-------|---------|
| The phase from the most recently updated record              | 37    | 69%     |
| The phase of the indication I am interested in               | 10    | 19%     |
| The "highest" phase of development listed for any indication | 5     | 9%      |
| No preference                                                | 2     | 4%      |

BizInt Smart Charts 2010

# **Comments:** Highest Phase for Indication

- "A separate and sortable phase column that is tied to the indication is the most useful."
- "It is important to note that the drug has been launched for another indication."
- "I like to keep track of both the highest indication and the phase the product is in for a given indication."

# **Question 7**: Key Information

What is the most important piece of information to consider when choosing which drug records to display in your report?

Listed Product Name, Database, Synonyms, Originating Company, Indication, Update Date, Mechanism of Action, Highest Phase Listed

1 = first choice, 2 = second choice, etc.)

BizInt Smart Charts 2010

# **Question 7**: Key Information

| Database                              | Average<br>Rank |
|---------------------------------------|-----------------|
| Product Name Listed (31 chose as "1") | 2.6             |
| Indications                           | 3.8             |
| Mechanism of Action                   | 4.1             |
| Highest Phase                         | 4.2             |
| Synonyms                              | 4.7             |
| Originating Company                   | 4.9             |
| Update Date                           | 5.3             |
| Database                              | 6.5             |

| 28 | Product                                                 | Database                               | Highest Phase              | Update Date | Mechanism of Action                                                                                                    |
|----|---------------------------------------------------------|----------------------------------------|----------------------------|-------------|----------------------------------------------------------------------------------------------------|
| 1  | AC-480                                                  | Thomson Pharma                         | Discovery                  | 2008-05-02  | Anticancer EGFR family tyrosine kinase receptor inhibitor Erbb2 tyrosine kinase receptor inhibitor Erbb4 tyrosine kinase receptor inhibitor Epidermal growth factor antagon |
|    | BMS 6                                                   | Adis R&D Insight                       | Phase I                    | 2008-05-08  | Epidermal grov                                                                                                    |
|    | BMS-                                                    | Thomson Reuters<br>Integrity Compounds | Phase I                    |             | HER4 (erbB4) I Prs EGFR (HER1 erbB1) Inhibitor HER2 (erbB2) Inhibitors                                                                                                    |
|    | Pan-HER kinase<br>inhibitor,<br>Bristol-Myers<br>Squibb | IMS R&D Focus                          | Phase I                    | 200 11      | EGF receptor inhibitor                                                                                                    |
|    | BMS-599626                                              | Citeline Pharmaprojects                | No Development<br>Reported | 2007-01-22  | ErbB-1 tyrosine kinase inhibitor<br>(KI-TYE1-AN)<br>ErbB-2 tyrosine kinase inhibitor<br>(KI-TYE2-AN)                                                                        |

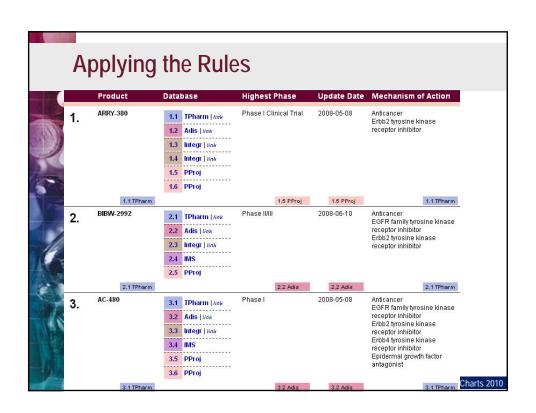

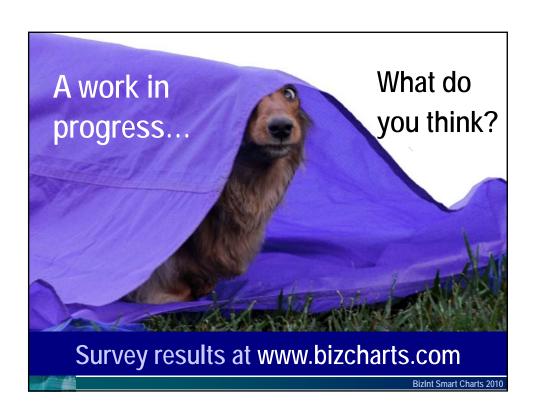